# All Turtle Commands

Save position:

Load position:

Change color:

turtle::save();

turtle::restore();

turtle::colorcycle();

```
Requires:

a) #include "turtle.cpp"

b) turtle.cpp and bitmap.cpp have to be in the same folder as your program.
```

turtle.cpp and bitmap.cpp can be downloaded from the lecture website.

```
turtle::forward();
turtle::save();
turtle::left(45);
turtle::jump();
turtle::save();
turtle::right(45);
turtle::forward(2);
turtle::restore();
turtle::forward();
turtle::restore();
turtle::right(45);
turtle::forward();
turtle::forward();
```

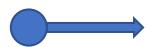

```
turtle::forward();
turtle::save();
turtle::left(45);
turtle::jump();
turtle::save();
turtle::right(45);
turtle::forward(2);
turtle::restore();
turtle::forward();
turtle::restore();
turtle::right(45);
turtle::forward();
turtle::forward();
```

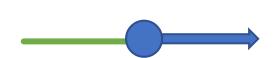

```
turtle::forward();
turtle::save();
turtle::left(45);
turtle::jump();
turtle::save();
turtle::right(45);
turtle::forward(2);
turtle::restore();
turtle::forward();
turtle::restore();
turtle::right(45);
turtle::forward();
turtle::forward();
```

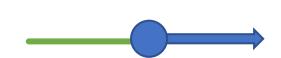

```
turtle::forward();
turtle::save();
turtle::left(45);
turtle::jump();
turtle::save();
turtle::right(45);
turtle::forward(2);
turtle::restore();
turtle::forward();
turtle::restore();
turtle::right(45);
turtle::forward();
turtle::forward();
```

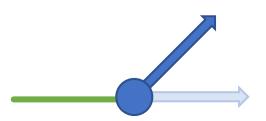

```
turtle::forward();
turtle::save();
turtle::left(45);
turtle::jump();
turtle::save();
turtle::right(45);
turtle::forward(2);
turtle::restore();
turtle::forward();
turtle::restore();
turtle::right(45);
turtle::forward();
turtle::forward();
```

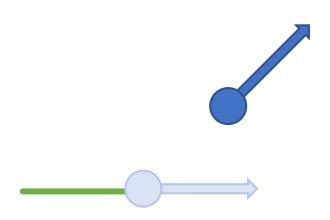

```
turtle::forward();
turtle::save();
turtle::left(45);
turtle::jump();
turtle::save();
turtle::right(45);
turtle::forward(2);
turtle::restore();
turtle::forward();
turtle::restore();
turtle::right(45);
turtle::forward();
turtle::forward();
```

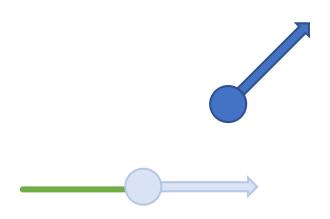

```
turtle::forward();
turtle::save();
turtle::left(45);
turtle::jump();
turtle::save();
turtle::right(45);
turtle::forward(2);
turtle::restore();
turtle::forward();
turtle::restore();
turtle::right(45);
turtle::forward();
turtle::forward();
```

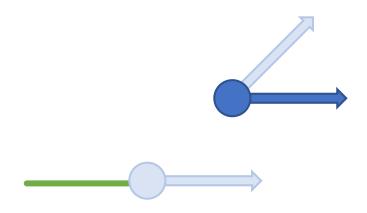

```
turtle::forward();
turtle::save();
turtle::left(45);
turtle::jump();
turtle::save();
turtle::right(45);
turtle::forward(2);
turtle::restore();
turtle::forward();
turtle::restore();
turtle::right(45);
turtle::forward();
turtle::forward();
```

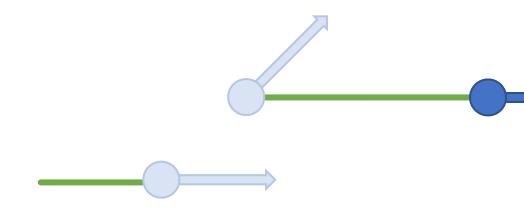

```
turtle::forward();
turtle::save();
turtle::left(45);
turtle::jump();
turtle::save();
turtle::right(45);
turtle::forward(2);
turtle::restore();
turtle::forward();
turtle::restore();
turtle::right(45);
turtle::forward();
turtle::forward();
```

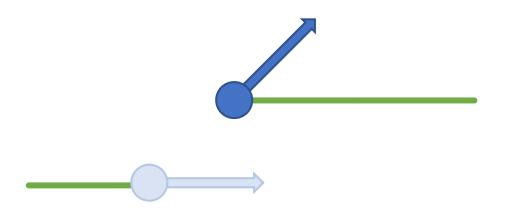

```
turtle::forward();
turtle::save();
turtle::left(45);
turtle::jump();
turtle::save();
turtle::right(45);
turtle::forward(2);
turtle::restore();
turtle::forward();
turtle::restore();
turtle::right(45);
turtle::forward();
turtle::forward();
```

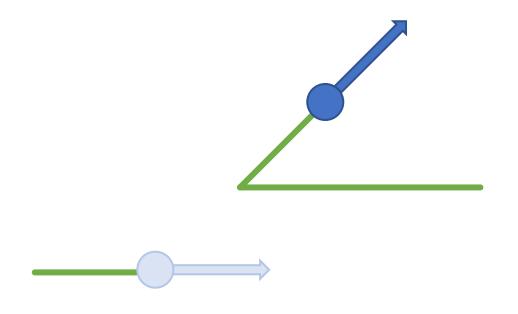

```
turtle::forward();
turtle::save();
turtle::left(45);
turtle::jump();
turtle::save();
turtle::right(45);
turtle::forward(2);
turtle::restore();
turtle::forward();
turtle::restore();
turtle::right(45);
turtle::forward();
turtle::forward();
```

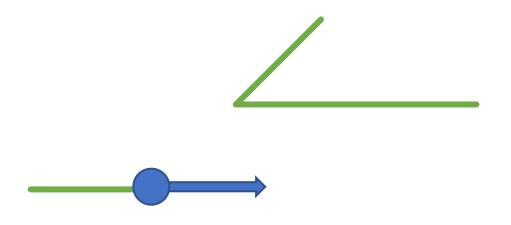

```
turtle::forward();
turtle::save();
turtle::left(45);
turtle::jump();
turtle::save();
turtle::right(45);
turtle::forward(2);
turtle::restore();
turtle::forward();
turtle::restore();
turtle::right(45);
turtle::forward();
turtle::forward();
```

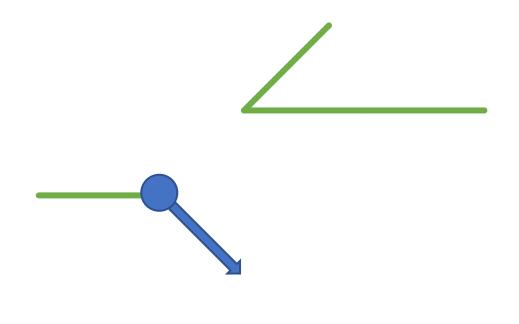

```
turtle::forward();
turtle::save();
turtle::left(45);
turtle::jump();
turtle::save();
turtle::right(45);
turtle::forward(2);
turtle::restore();
turtle::forward();
turtle::restore();
turtle::right(45);
turtle::forward();
turtle::forward();
```

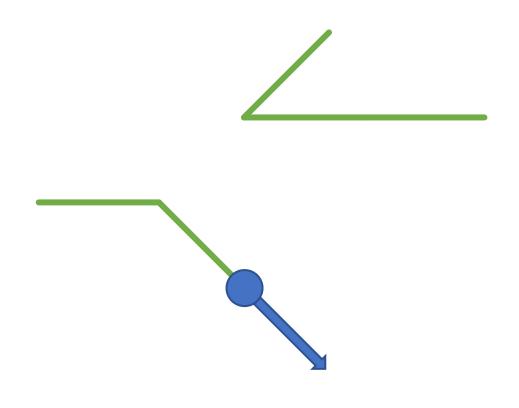

```
turtle::forward();
turtle::save();
turtle::left(45);
turtle::jump();
turtle::save();
turtle::right(45);
turtle::forward(2);
turtle::restore();
turtle::forward();
turtle::restore();
turtle::right(45);
turtle::forward();
turtle::forward();
```

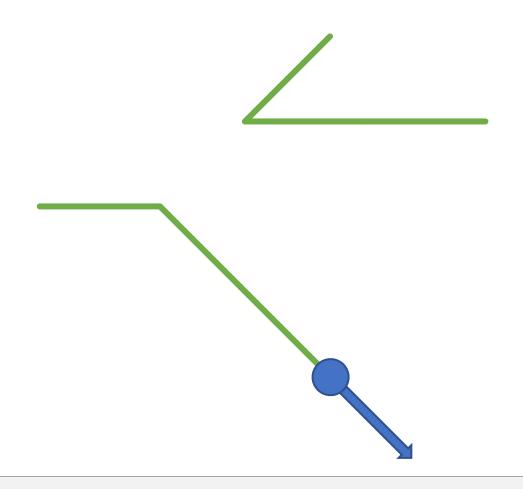

colorcycle

#### colorcycle

turtle::colorcycle();→ changes drawing color of turtle

- Cycles through colors
  - call it  $\approx$ 10000 times to return to initial color

#### colorcycle-Example

```
#include "turtle.cpp"
// POST: a colored straight line was
         drawn
void draw colored line (const int n) {
  for (int i = 0; i < n; ++i) {
    turtle::forward();
    turtle::colorcycle();
    turtle::colorcycle();
    turtle::colorcycle();
    turtle::colorcycle();
int main () {
  // draw spiral
  for (int i = 0; i < 70; ++i) {
    draw colored line(i);
    turtle::left(90);
 return 0;
```

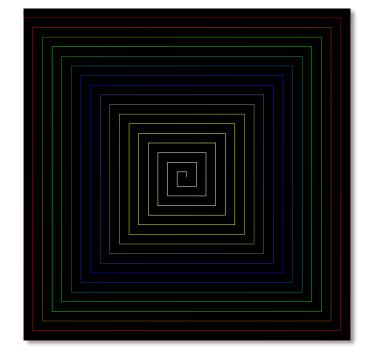